# **How to submit a discussion post to Canvas**

#### Find the discussion on Canvas

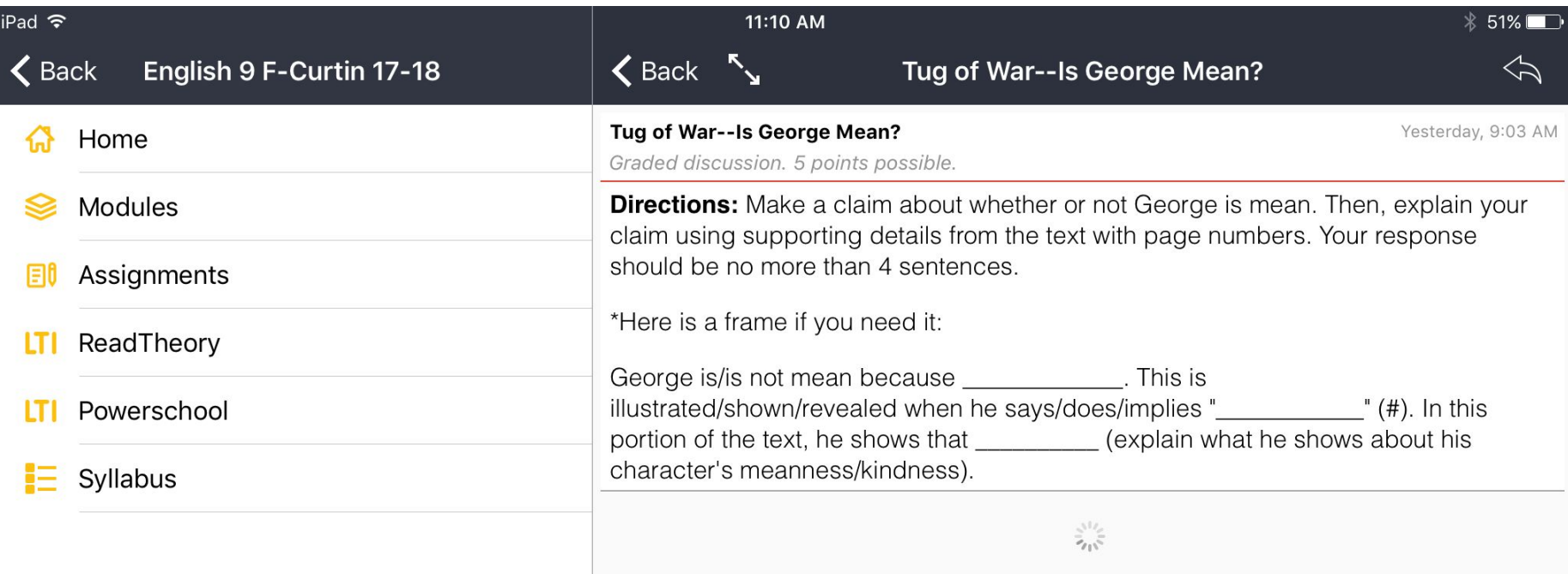

## Click the reply arrow

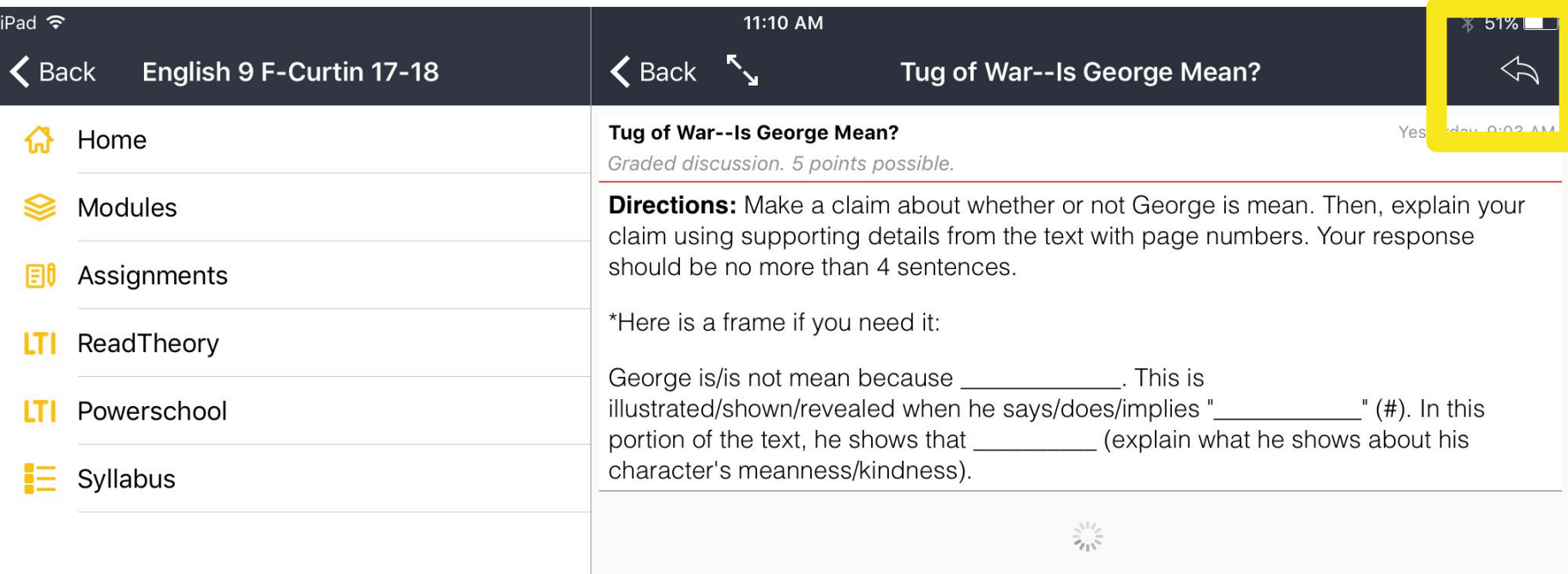

### Type your response

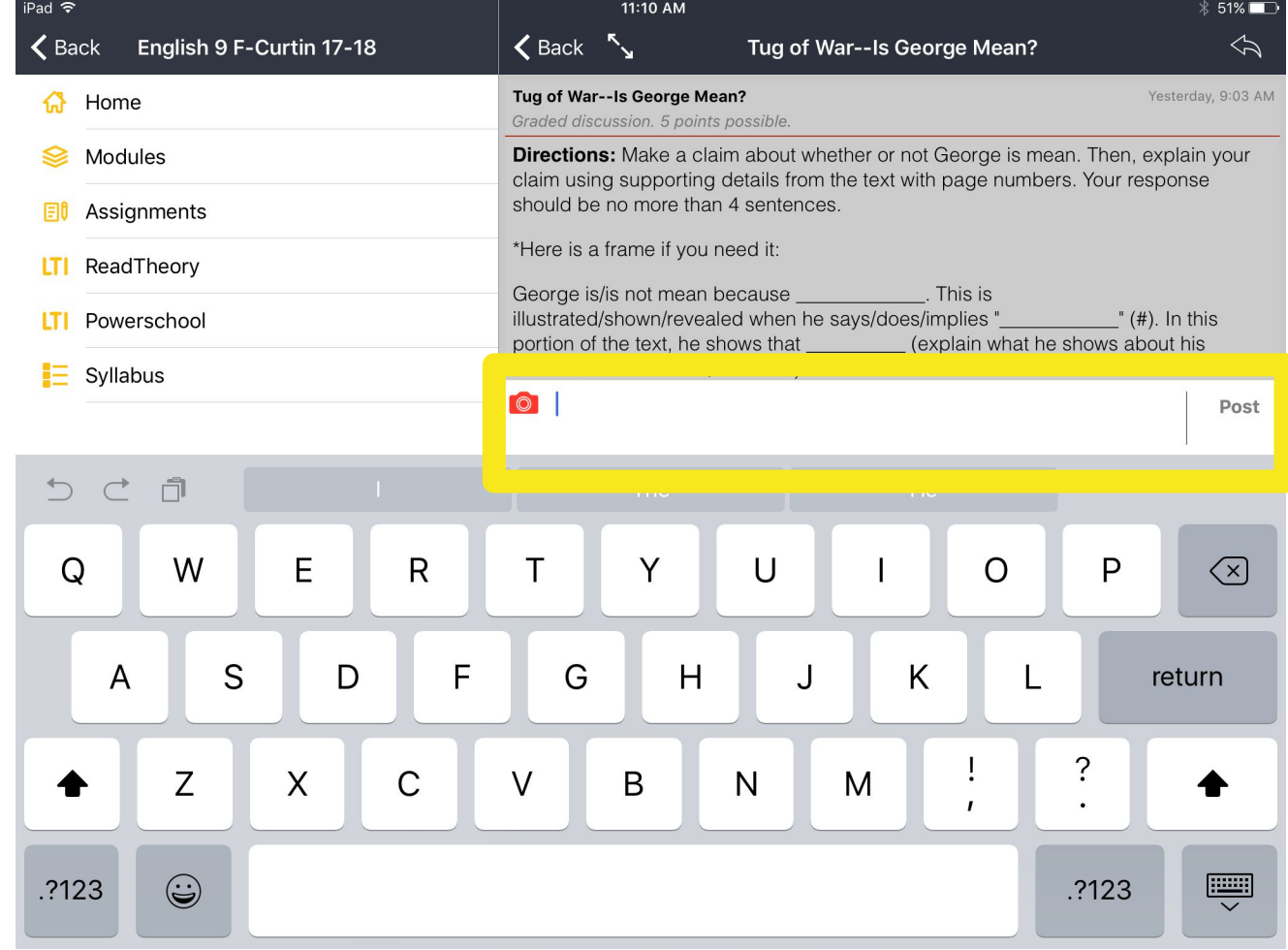

#### When you are finished, click "Post"

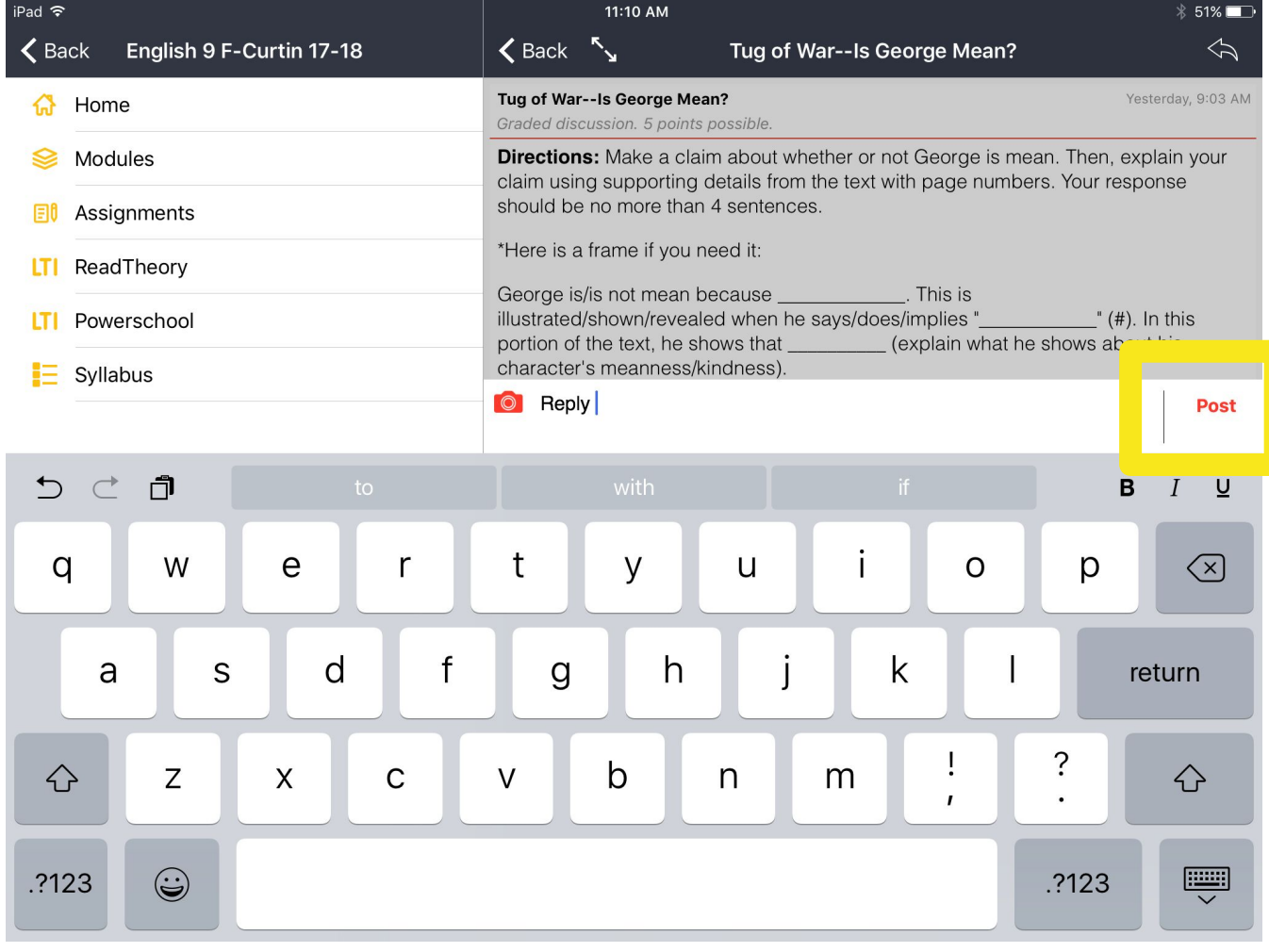

### Wait for your response to load

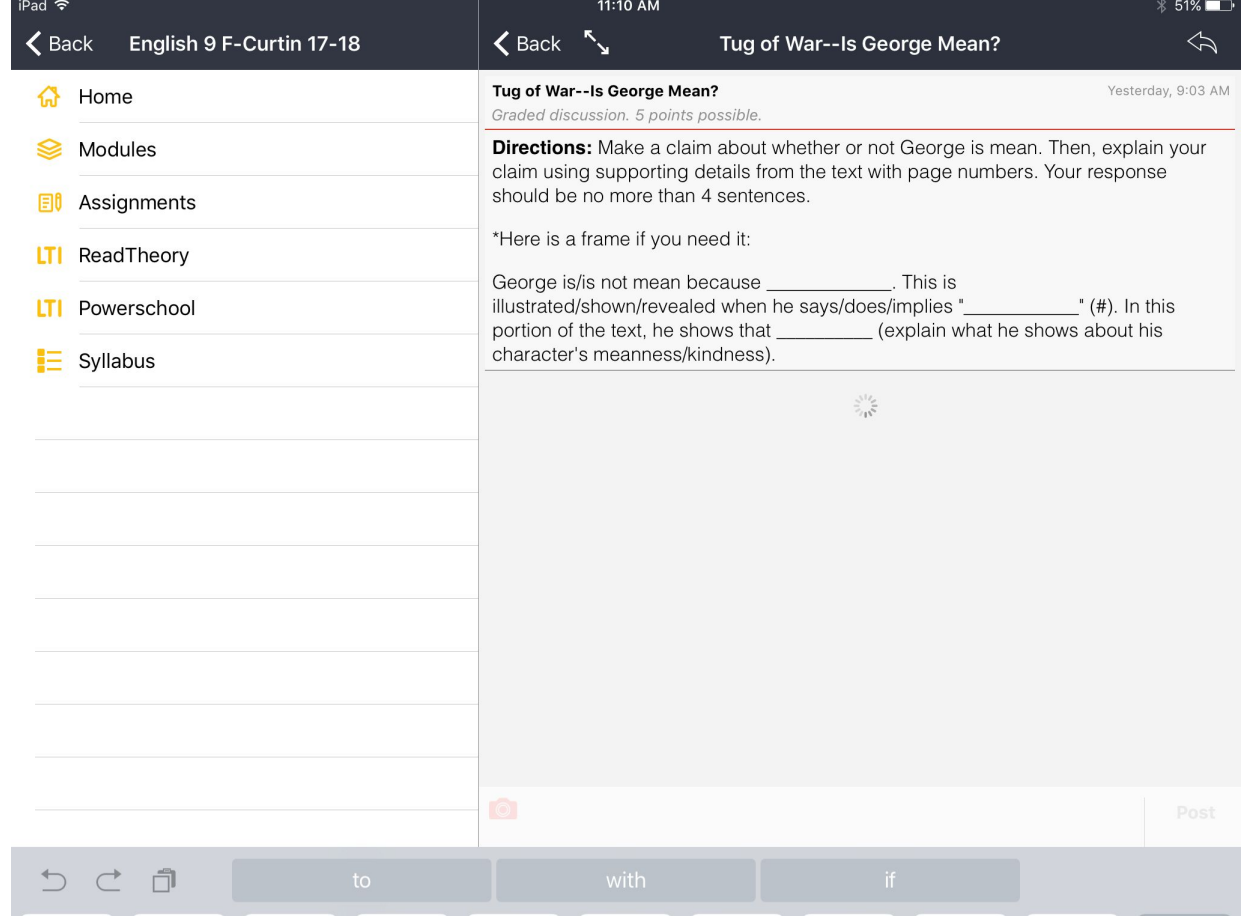